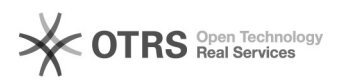

## Umzug eines eigenständigen Webhosts nach TYPO3?

## 19.05.2024 14:04:41

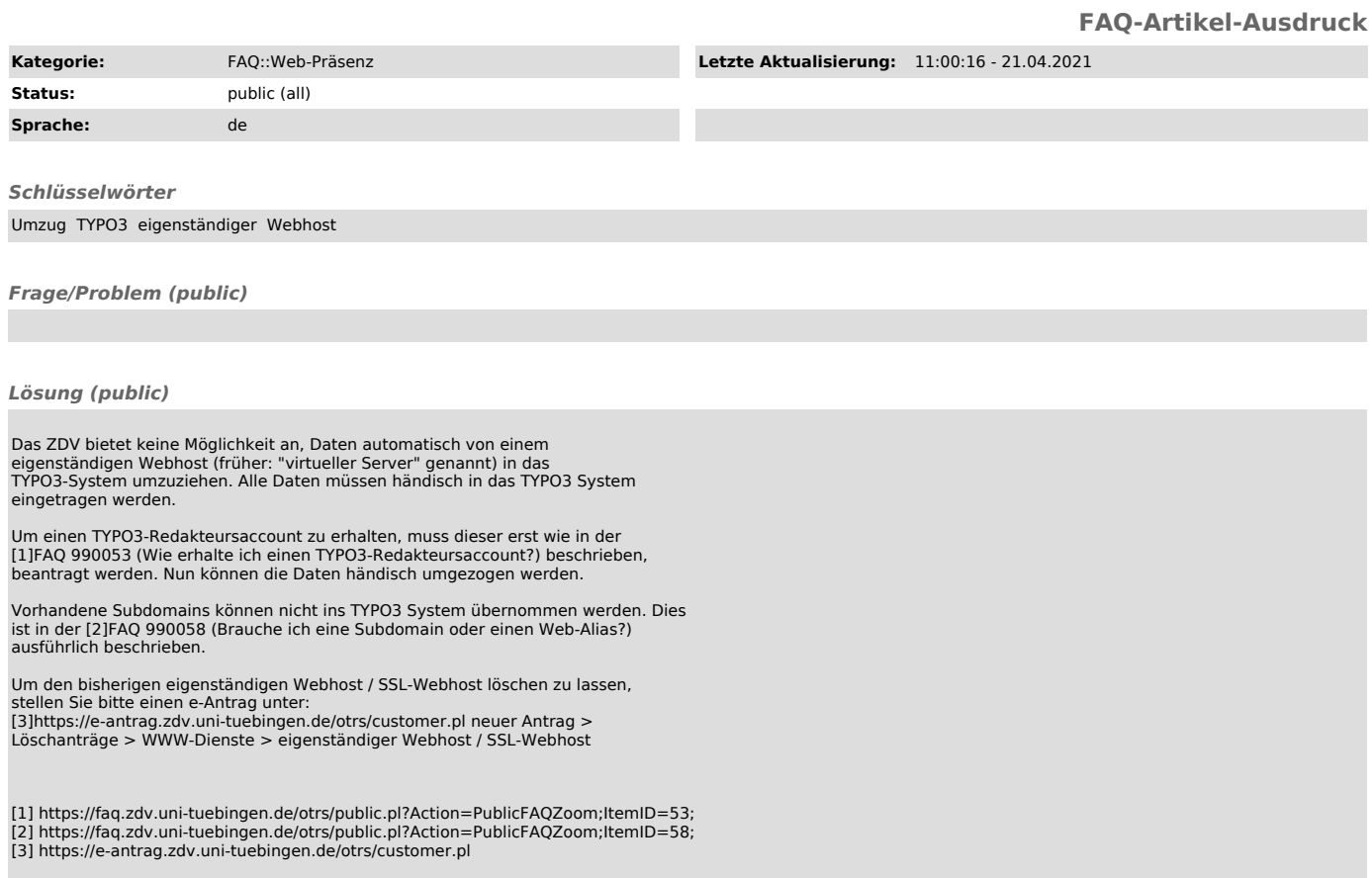

*Weiterführende Links (public)*